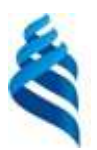

#### МИНИСТЕРСТВО НАУКИ И ВЫСШЕГО ОБРАЗОВАНИЯ РОССИЙСКОЙ ФЕДЕРАЦИИ Федеральное государственное автономное образовательное учреждение высшего образования **«Дальневосточный федеральный университет»** (ДВФУ) **ИНЖЕНЕРНАЯ ШКОЛА**

#### **РАБОЧАЯ ПРОГРАММА ДИСЦИПЛИНЫ**

Проектная деятельность

#### **Направление подготовки 27.03.02 Управление качеством профиль Управление качеством**

#### **Форма подготовки очная**

курс  $2-3$  семестр  $4-6$ лекции  $0$  час. практические занятия 108 час. лабораторные работы 0 час. в том числе с использованием МАО лек. 0 /пр. 54 /лаб. 0 час. всего часов аудиторной нагрузки 108 час. в том числе с использованием МАО 54 час. самостоятельная работа 108 час. в том числе на подготовку к экзамену 0 час. контрольные работы (не предусмотрены) курсовой проект 5-6 семестр зачет 4-5 семестр зачёт с оценкой 6 семестр

Рабочая программа составлена в соответствии с требованиями федерального государственного образовательного стандарта высшего образования, утвержденного приказом Министерства образования и науки РФ от 09.02.2016 (ред. от 13.07.2017) № 92 по направлению подготовки 27.03.02 Управление качеством (уровень бакалавриата).

Начальник ЦООПД ИШ Иванов С. А. Составитель (ли): Иванов С. А.,

> Владивосток 2019

### **Оборотная сторона титульного листа РПД**

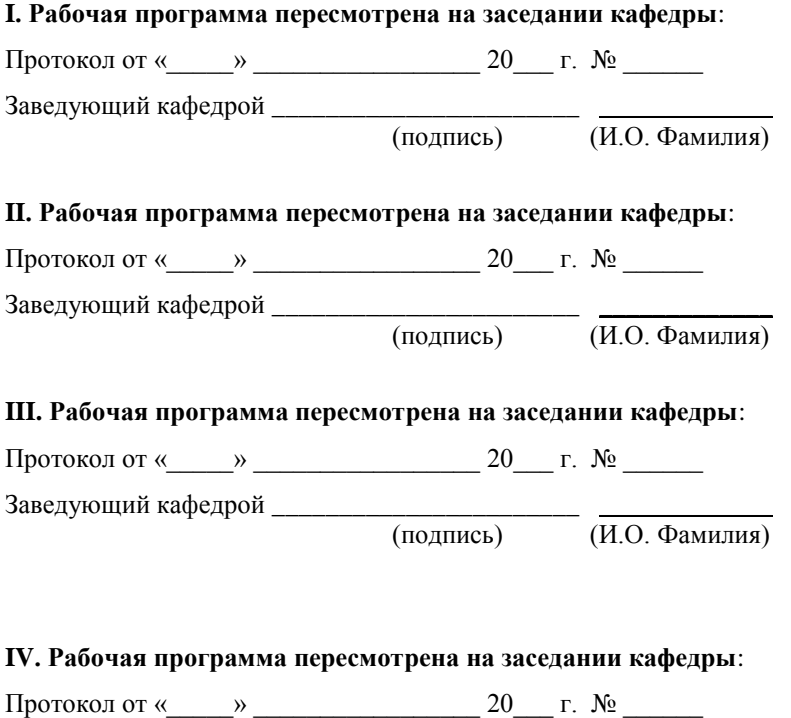

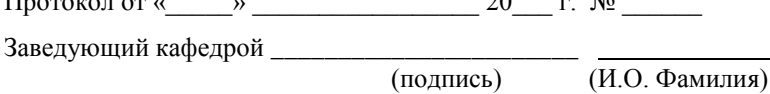

#### **Цели и задачи освоения дисциплины «Проектная деятельность»**

Модуль «Проектная деятельность» разработана для студентов, обучающихся по направлению подготовки 27.03.02 Управление качеством, профиль «Управление качеством» и входит в часть Блока 1 Дисциплины (модули) учебного плана и является обязательной дисциплиной (Б1.Б.13). Модуль состоит из дисциплин: «Основы проектной деятельности» и «Проект». Общая трудоемкость модуля 216 часов (6 зачетных единиц).

Общая трудоемкость дисциплины «Основы проектной деятельности» составляет 72 часа (2 зачѐтных единиц). Учебным планом предусмотрены практические занятия (36 час.) и самостоятельная работа студента (36 час.). Дисциплина реализуется на 2 курсе, в 4 семестре. Формы промежуточной аттестации: зачѐт.

Общая трудоемкость дисциплины «Проект» составляет 144 часа (4 зачѐтных единиц). Учебным планом предусмотрены практические занятия (36 час.) и самостоятельная работа студента (36 час.). Дисциплина реализуется на 3 курсе, в 5,6 семестрах. Формы промежуточной аттестации: зачѐт и зачет с оценкой, соответственно.

Дисциплины опираются на ранее изученные дисциплины: «Математика», «Начертательная геометрия» и «Введение в профессию». В свою очередь она является «фундаментом» для изучения основных профессиональных дисциплин.

**Цель:** формирование у студентов проектных, исследовательских, инженерно-технологических компетенций в процессе создания актуальных продуктов инженерной деятельности.

#### **Задачи:**

 создание инженерных проектных групп, развитие навыков коммуникации, сотрудничества, работы в командах;

 развитие практических умений и навыков (технологических, конструкторских, исследовательских, управленческих), в том числе профессиональных, в процессе проектной деятельности;

 повышение мотивации учащихся путем вовлечения их в предметно значимую деятельность, решения реальных инженерно-технологических задач, в инновационное творчество и изобретательскую деятельность;

 популяризация науки, техники и технологий, профессий в исследовательской и инженерной сферах деятельности.

Для успешного изучения дисциплины у обучающихся должны быть сформированы следующие предварительные компетенции:

• способностью проявлять инициативу и принимать ответственные решения, осознавая ответственность за результаты своей профессиональной деятельности;

• способностью понимать, использовать, порождать и грамотно излагать инновационные идеи на русском языке в рассуждениях, публикациях, общественных дискуссиях

• способностью использовать современные методы и технологии (в том числе информационные) в профессиональной деятельности;

• способностью творчески воспринимать и использовать достижения науки, техники в профессиональной сфере в соответствии с потребностями регионального и мирового рынка труда.

Планируемые результаты обучения по данной дисциплине (знания, умения, владения), соотнесенные с планируемыми результатами освоения образовательной программы, характеризуют этапы формирования следующих компетенций:

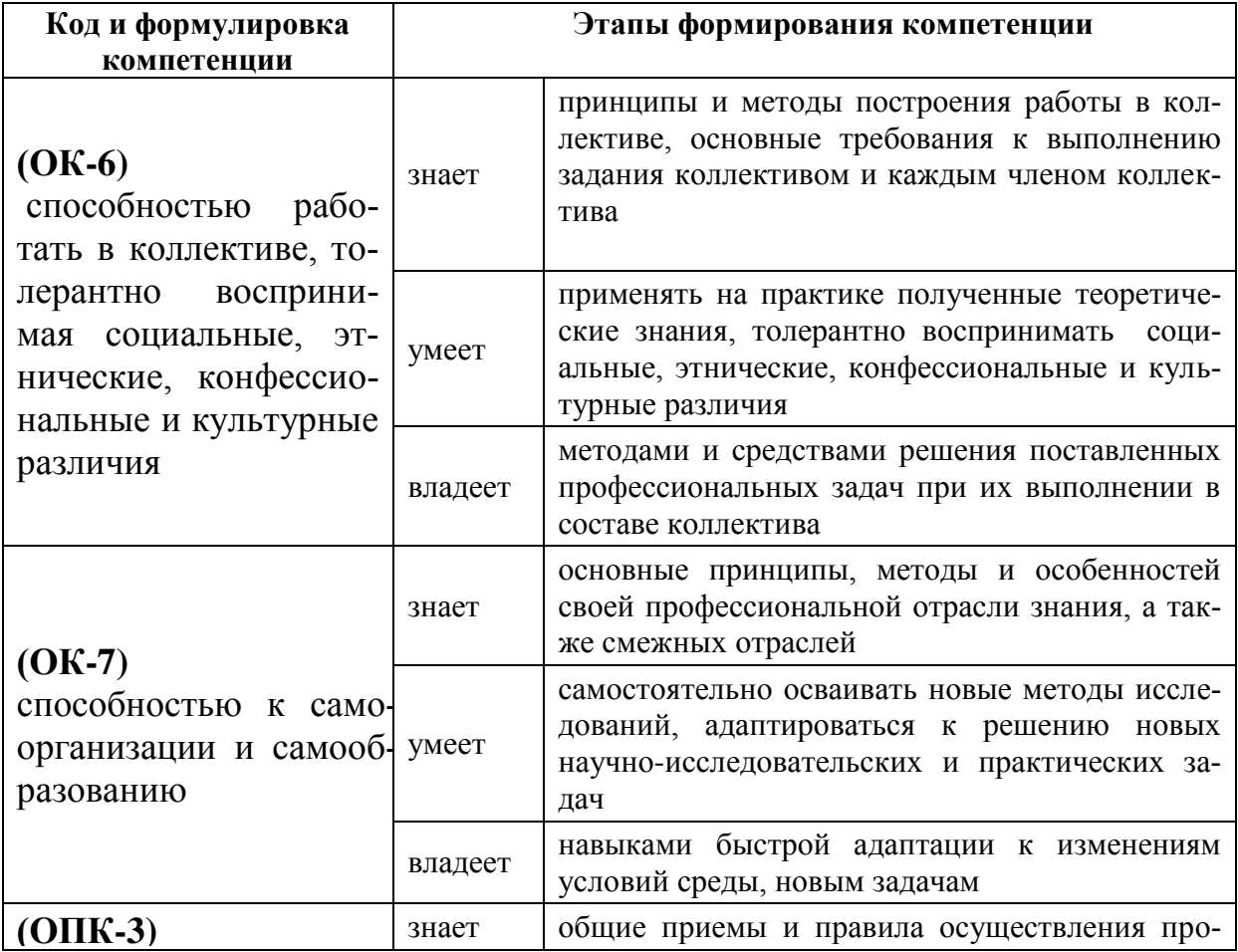

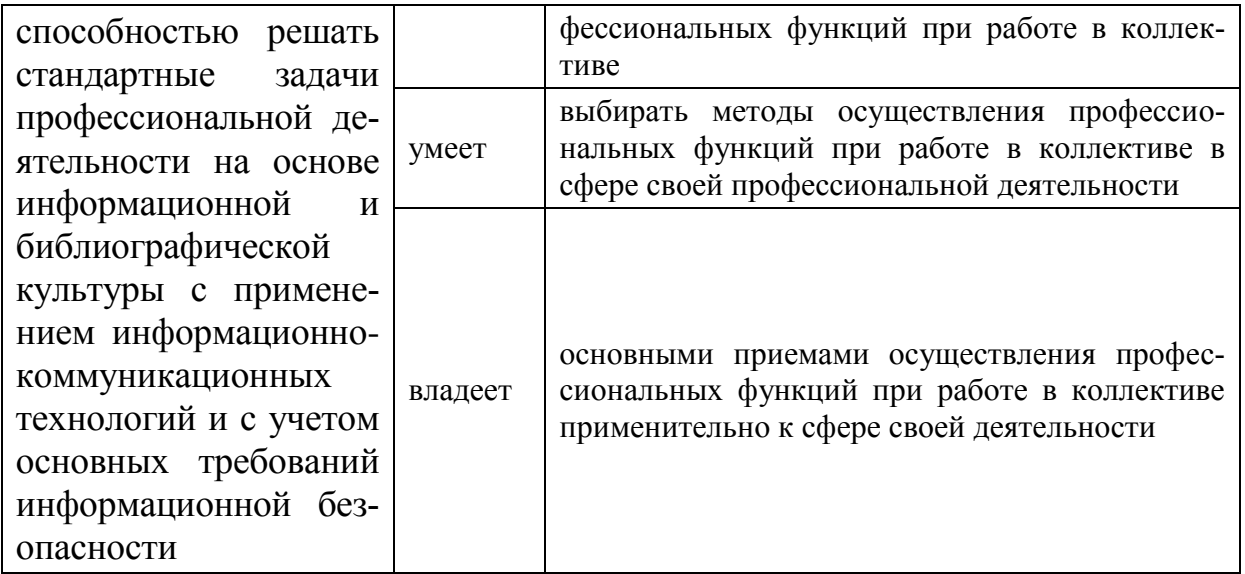

Для формирования вышеуказанных компетенций в рамках дисциплины применяются следующие методы активного/ интерактивного обучения: работа в малых группах, метод проектов, исследовательский метод.

## **I. СТРУКТУРА И СОДЕРЖАНИЕ ТЕОРЕТИЧЕСКОЙ ЧАСТИ КУРСА**

Не предусмотрено учебным планом.

## **II. СТРУКТУРА И СОДЕРЖАНИЕ ПРАКТИЧЕСКОЙ ЧАСТИ КУРСА**

## **Основы проектной деятельности (4 сем.)**

## **Практические занятия (36 час.)**

#### **Занятие 1. Сущность и принципы проектного метода. (6 час.)**

- 1. Основа проектного метода.
- 2. Нормативные документы по управлению проектами.
- 3. Основные принципы проектного метода.

### **Занятие 2. Классы, типы и виды проектов. (12 час.)**

- 1. Классы проектов (монопроекты, мультипроекты, мегапроекты).
- 2. Типы проектов по сферам деятельности (технический, организационный, экономический, социальный, смешанный).
- 3. Виды проектов (инвестиционный, инновационный, научноисследовательский, учебно-образовательный и др.)

### **Занятие 3. Жизненный цикл проекта. (18 час.)**

- 1. Инициация (начало проекта).
- 2. Разработка (организация и подготовка).
- 3. Реализация (выполнение работ проекта).
- 4. Завершение проекта.

## **Проект (5 и 6 сем.)**

#### **Практические занятия (72 час.)**

#### **Занятие 1. Инициация проекта (8 час.)**

В начале каждого семестра студент выбирает проект, в котором будет работать. Формируется команда проекта. (4 **час**)

Студент имеет право за один семестр работать в одном проекте.

### **Занятие 2. Реализация проекта (56 час.)**

В каждом семестре на реализацию проекта отводится 28 часов. Реализация проектов осуществляется в соответствии с паспортами проектов (см. Приложение 1 к РПУД).

В каждом семестре предусмотрены курсовые проекты. Темы курсовых проектов формулируются в соответствии с целями проекта.

### **Занятие 3. Презентация проекта (8 час.)**

Подготовка и презентация проекта – 4 часа в каждом семестре.

## **III. УЧЕБНО-МЕТОДИЧЕСКОЕ ОБЕСПЕЧЕНИЕ САМОСТОЯТЕЛЬНОЙ РАБОТЫ ОБУЧАЮЩИХСЯ**

Учебно-методическое обеспечение самостоятельной работы обучающихся по дисциплине «Проектная деятельность» включает в себя:

план-график выполнения самостоятельной работы по дисциплине, в том числе примерные нормы времени на выполнение по каждому заданию;

характеристика заданий для самостоятельной работы обучающихся и методические рекомендации по их выполнению;

требования к представлению и оформлению результатов самостоятельной работы;

критерии оценки выполнения самостоятельной работы.

## **План-график выполнения самостоятельной работы по дисциплине**

(в каждом семестре)

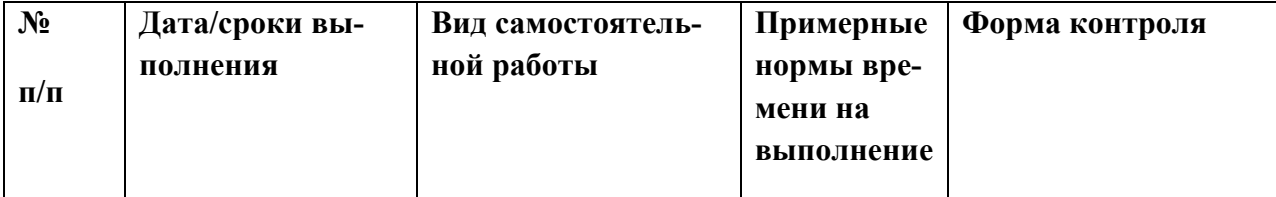

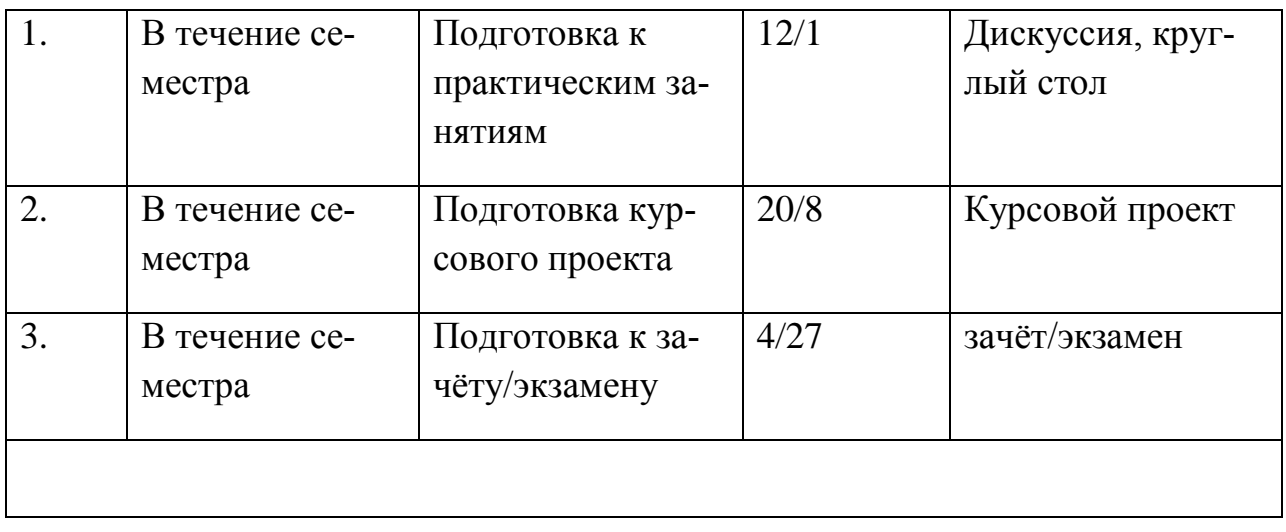

## **Рекомендации по самостоятельной работе студентов**

Успешное освоение дисциплины основывается на систематической повседневной работе обучающегося. Самостоятельная работа предполагает работу с литературой, нормативными документами, интернет-ресурсами, предложенными преподавателем, а также посещение консультаций, проводимых преподавателем. Систематизация материала может проводиться в виде конспектов, рефератов, табличном варианте и другими способами, удобными для обучающегося.

## **Методические указания к написанию конспекта**

Конспект может быть выполнен в печатной или письменной форме. Основные требования к конспекту:

1. Тема изучаемого материала,

2. Запись основных понятий, определений, закономерностей, формул, и т.д.,

3. Заключение по пройденному материалу,

4. Список использованных источников.

Конспекты дополняются материалами, полученными при проработке дополнительной литературы.

## **Методические указания к написанию курсового проекта**

Содержание курсового проекта:

- название;

- цель;

- реферат по теме курсовой проекта;
- заключение;
- перечень цитируемой литературы.

Этапы курсового проекта:

- получение задания на курсовой проект;
- подбор и обзор литературы;
- подбор и оформление разделов по литературным источникам;
- подбор и оформление разделов по источникам, взятым из Интернета;
- полное оформление работы в виде реферата;

- защита курсового проекта.

Объѐм курсового проекта и порядок его защиты:

Минимальный объѐм пояснительной записки курсового проекта 25 страниц машинописного текста. Для написания курсового проекта рекомендуется использовать источники из списка литературы, приведѐнные в данной программе, имеющиеся в библиотеке ДВФУ и в городских библиотеках, источники из Интернета и другие источники. В ходе защиты курсового проекта студент выступает с докладом продолжительностью 10 минут и отвечает на вопросы преподавателя и членов учебной группы.

### **Методические указания по подготовке к экзамену**

Обучающийся должен своевременно выполнять задания, выданные на практических занятиях.

При подготовке к экзамену необходимо повторить учебный материал, используя конспекты, подготовленные при самостоятельной работе, основную и дополнительную литературу, при необходимости посетить консультации.

| $N_2$          | Контролируемые     | Коды и этапы формирования |         | Оценочные средства |               |
|----------------|--------------------|---------------------------|---------|--------------------|---------------|
| $\Pi/\Pi$      | разделы / темы     | компетенций               |         | текущий            | промежуточная |
|                | ДИСЦИПЛИНЫ         |                           |         | контроль           | аттестация    |
| 1              | Инициация проекта  | OK-6,                     | знает   | Собеседовани       | Курсовой      |
|                |                    | OK-7,                     |         | e                  | проект        |
|                |                    | $OIIK-3$                  | умеет   | Доклад,            |               |
|                |                    |                           |         | сообщение          |               |
|                |                    |                           | владеет | Проект             |               |
|                |                    |                           | знает   | Собеседовани       | Курсовой      |
|                |                    | OK-6,                     |         | e                  | проект        |
| $\overline{2}$ | Реализация проекта | OK-7,                     | умеет   | Доклад,            |               |
|                |                    | $OIIK-3$                  |         | сообщение          |               |
|                |                    |                           | владеет | Проект             |               |
| 3              | Презентация про-   | OK-6,                     | знает   | Собеседовани       | Курсовой      |

**IV. КОНТРОЛЬ ДОСТИЖЕНИЯ ЦЕЛЕЙ КУРСА**

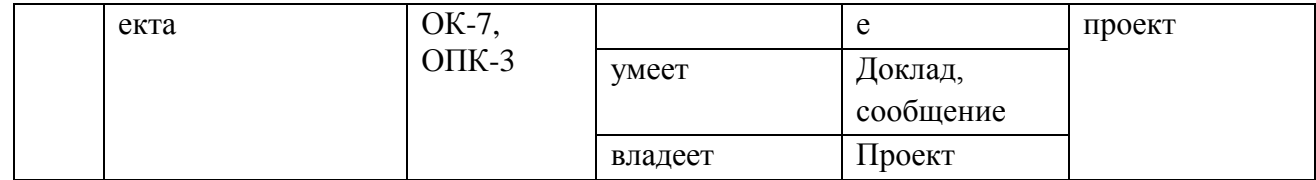

## **V. СПИСОК УЧЕБНОЙ ЛИТЕРАТУРЫ И ИНФОРМАЦИОННО-МЕТОДИЧЕСКОЕ ОБЕСПЕЧЕНИЕ ДИСЦИПЛИНЫ**

### **Основная литература**

*(электронные и печатные издания)*

1. Яковлева, Н.Ф. Проектная деятельность в образовательном учреждении [Электронный ресурс] : учебное пособие / Н.Ф. Яковлева. — Электрон. дан. — Москва : ФЛИНТА, 2014. — 144 с. — Режим доступа: https://e.lanbook.com/book/48342.

2. Коршенко И.Ф., Шкарина Т.Ю., Чуднова О.А., Кузнецов П.А. [Управление проектами:](https://www.dvfu.ru/upload/medialibrary/94c/Korshenko_I.F.,_Shkarina_T.Yu._etc_Upravlenie_proektami.zip) учебно‐ методическое пособие [Электронный ресурс] / Инженерная школа ДВФУ. – Электрон. дан. – Владивосток: Дальневост. федерал. Ун-т, 2018. – 1 CD. – [199 с.]. – ISBN 978-5-7444-4246-0, гос. регистрация 0321803349 от 15.10.2018 – Режим доступа: [https://www.dvfu.ru/schools/engineering/science/scientific-and-educational](https://www.dvfu.ru/schools/engineering/science/scientific-and-educational-publications/manuals/)[publications/manuals/](https://www.dvfu.ru/schools/engineering/science/scientific-and-educational-publications/manuals/)

3. Михалкина Е.В. Организация проектной деятельности [Электронный ресурс]: учебное пособие/ Михалкина Е.В., Никитаева А.Ю., Косолапова Н.А.— Электрон. текстовые данные.— Ростов-на-Дону: Южный федеральный университет, 2016.— 146 c.— Режим доступа: http://www.iprbookshop.ru/78685.html.— ЭБС «IPRbooks»

### **Дополнительная литература**

*(печатные и электронные издания)*

1. Афанасьев Ф. Управление проектами в стиле ДРАЙВ [Электронный ресерс]: учебное пособие/ Издательские решения, 2016. – 102 с. 4485-2387-8 – Режим доступа: [http://pmdrive.ru/?utm\\_source=YANDEX&utm\\_medium=RSY&utm\\_campaign=4](http://pmdrive.ru/?utm_source=YANDEX&utm_medium=RSY&utm_campaign=41634172&utm_content=%7bcreative%7d&utm_term=%D1%83%D0%BF%D1%80%D0%B0%D0%B2%D0%BB%D0%B5%D0%BD%D0%B8%D0%B5%20%D0%BF%D1%80%D0%BE%D0%B5%D0%BA%D1%82%D0%B0%D0%BC%D0%B8) [1634172&utm\\_content={creative}&utm\\_term=%D1%83%D0%BF%D1%80%D0](http://pmdrive.ru/?utm_source=YANDEX&utm_medium=RSY&utm_campaign=41634172&utm_content=%7bcreative%7d&utm_term=%D1%83%D0%BF%D1%80%D0%B0%D0%B2%D0%BB%D0%B5%D0%BD%D0%B8%D0%B5%20%D0%BF%D1%80%D0%BE%D0%B5%D0%BA%D1%82%D0%B0%D0%BC%D0%B8) [%B0%D0%B2%D0%BB%D0%B5%D0%BD%D0%B8%D0%B5%20%D0%BF](http://pmdrive.ru/?utm_source=YANDEX&utm_medium=RSY&utm_campaign=41634172&utm_content=%7bcreative%7d&utm_term=%D1%83%D0%BF%D1%80%D0%B0%D0%B2%D0%BB%D0%B5%D0%BD%D0%B8%D0%B5%20%D0%BF%D1%80%D0%BE%D0%B5%D0%BA%D1%82%D0%B0%D0%BC%D0%B8) [%D1%80%D0%BE%D0%B5%D0%BA%D1%82%D0%B0%D0%BC%D0%B8](http://pmdrive.ru/?utm_source=YANDEX&utm_medium=RSY&utm_campaign=41634172&utm_content=%7bcreative%7d&utm_term=%D1%83%D0%BF%D1%80%D0%B0%D0%B2%D0%BB%D0%B5%D0%BD%D0%B8%D0%B5%20%D0%BF%D1%80%D0%BE%D0%B5%D0%BA%D1%82%D0%B0%D0%BC%D0%B8)

2. Жилин И.В. Моделирование в КОМПАС-3D [Электронный ресурс]: учебно-методический практикум по дисциплине «Компьютерное моделирование»/ Жилин И.В.— Электрон. текстовые данные.— Липецк: Липецкий государственный технический университет, ЭБС АСВ, 2015.— 51 c.— Режим доступа: http://www.iprbookshop.ru/73081.html.— ЭБС «IPRbooks»

3. …

### **Нормативно-правовые материалы**

1. Национальный стандарт Российской Федерации. ГОСТ Р 54869-2011.

2. Национальный стандарт Российской Федерации. ГОСТ Р ИСО 10006–2005. Системы менеджмента качества. Руководство по менеджменту качества при проектировании;

3. Национальный стандарт Российской Федерации. ГОСТ Р 52806– 2007. Менеджмент рисков проектов. Общие положения;

4. Национальный стандарт Российской Федерации. ГОСТ Р 52807– 2007. Руководство по оценке компетентности менеджеров;

5. Национальный стандарт Российской Федерации. ГОСТ Р 53892-2010. Руководство по оценке компетентности менеджеров проектов. Области компетентности и критерии профессионального соответствия;

6. Национальный стандарт Российской Федерации. ГОСТ Р ИСО/МЭК ТО 16326–2002. Программная инженерия. Руководство по применению ГОСТ Р ИСО/МЭК 12207 при управлении проектом.

7. Национальный стандарт Российской Федерации. ГОСТ Р 54869-2011 Проектный менеджмент. Требования к управлению проектом.

8. Национальный стандарт Российской Федерации. ГОСТ Р 54869-2011 Проектный менеджмент. Требования к управлению программой

9. Национальный стандарт Российской Федерации. ГОСТ Р 54869-2011 Проектный менеджмент. Требования к управлению портфелем проектов.

#### **Перечень ресурсов информационно-телекоммуникационной сети «Интернет»**

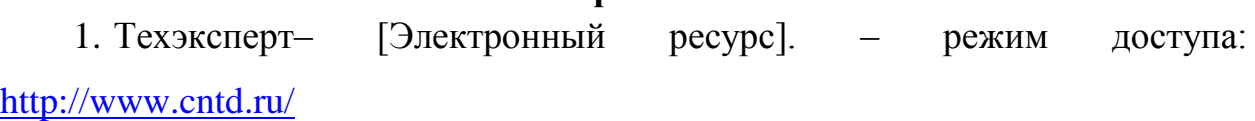

2. Росстандарт– [Электронный ресурс]. – режим доступа:

http://www.gost.ru/

## **Перечень информационных технологий и программного обеспечения**

- 1. Nanosoft NormaCS 3.0 Client
- 2. Microsoft Office Visio 2010
- 3. Microsoft Project Professional 2013
- 4. Microsoft Visio Professional 2013
- 5. Microsoft Office профессиональный плюс 2013
- 6. Программное обеспечение электронного ресурса сайта ДВФУ, включая ЭБС ДВФУ
- 7. Лицензионное программное обеспечение, предусмотренное рабочими программами дисциплин (модулей).

При осуществлении образовательного процесса студентами и профессорско-преподавательским составом используются следующие информационно-справочные системы:

- 1. Научная электронная библиотека eLIBRARY.
- 2. Электронно-библиотечная система издательства «Лань».
- 3. Электронно-библиотечная система «IPRbooks».
- 4. Электронно-библиотечная система «Znanium»

## **VI. МЕТОДИЧЕСКИЕ УКАЗАНИЯ ПО ОСВОЕНИЮ ДИСЦИПЛИНЫ**

Для изучения дисциплины «Проектная деятельность» обучающемуся предлагаются практические занятия. Обязательным элементом является также самостоятельная работа. Из 216 общих учебных часов 108 часов отводится на самостоятельную работу студента. В рамках часов, выделенных на самостоятельную работу, студент должен производить подготовку к зачетным проверкам, а также изучать темы, отведенные преподавателем на самостоятельное изучение. Помимо различных методических указаний и списка рекомендуемой литературы обучающийся должен обсуждать возникающие у него вопросы на консультациях, назначаемых преподавателем. Примерное распределение часов самостоятельной работы, которые студент должен отводить на тот или иной вид занятий: подготовка к практическим занятиям – 36 ч. в каждом семестре. Дисциплину рекомендуется изучать по плану занятий. Обучающийся должен своевременно выполнять задания, выданные на практических занятиях. При подготовке к занятиям обучающийся изучает план изучаемого материала, рекомендованную и дополнительную литературу. К зачѐту/экзамену обучающийся должен отчитаться по всем практическим занятиям. Темы, рассмотренные на практических занятиях, закрепляются обучающимся во время самостоятельной работы и при на писании курсового проекта. При подготовке к зачѐту/экзамену необходимо повторить учебный материал, используя основную и дополнительную литературу, при необходимости посещать консультации.

## **VII. МАТЕРИАЛЬНО-ТЕХНИЧЕСКОЕ ОБЕСПЕЧЕНИЕ ДИСЦИПЛИНЫ**

Для проведения исследований, связанных с выполнением задания по дисциплине, а также для организации самостоятельной работы студентам доступно следующее лабораторное оборудование и специализированные кабинеты, соответствующие действующим санитарным и противопожарным нормам, а также требованиям техники безопасности при проведении учебных и научно-производственных работ:

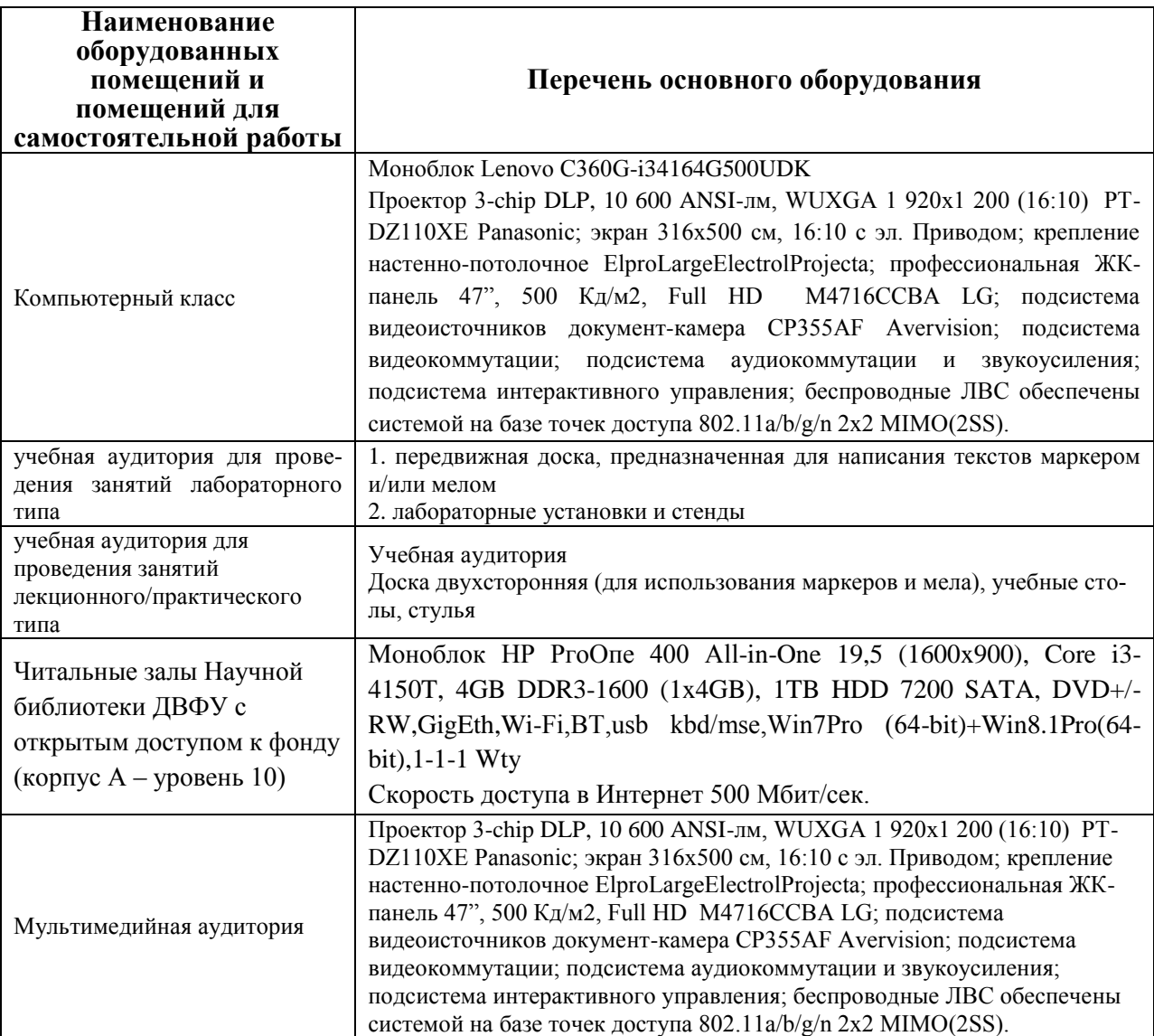

В целях обеспечения специальных условий обучения инвалидов и лиц с ограниченными возможностями здоровья в ДВФУ все здания оборудованы пандусами, лифтами, подъемниками, специализированными местами, оснащенными туалетными комнатами, табличками информационнонавигационной поддержки

# **VIII. ФОНДЫ ОЦЕНОЧНЫХ СРЕДСТВ**

# Паспорт ФОС

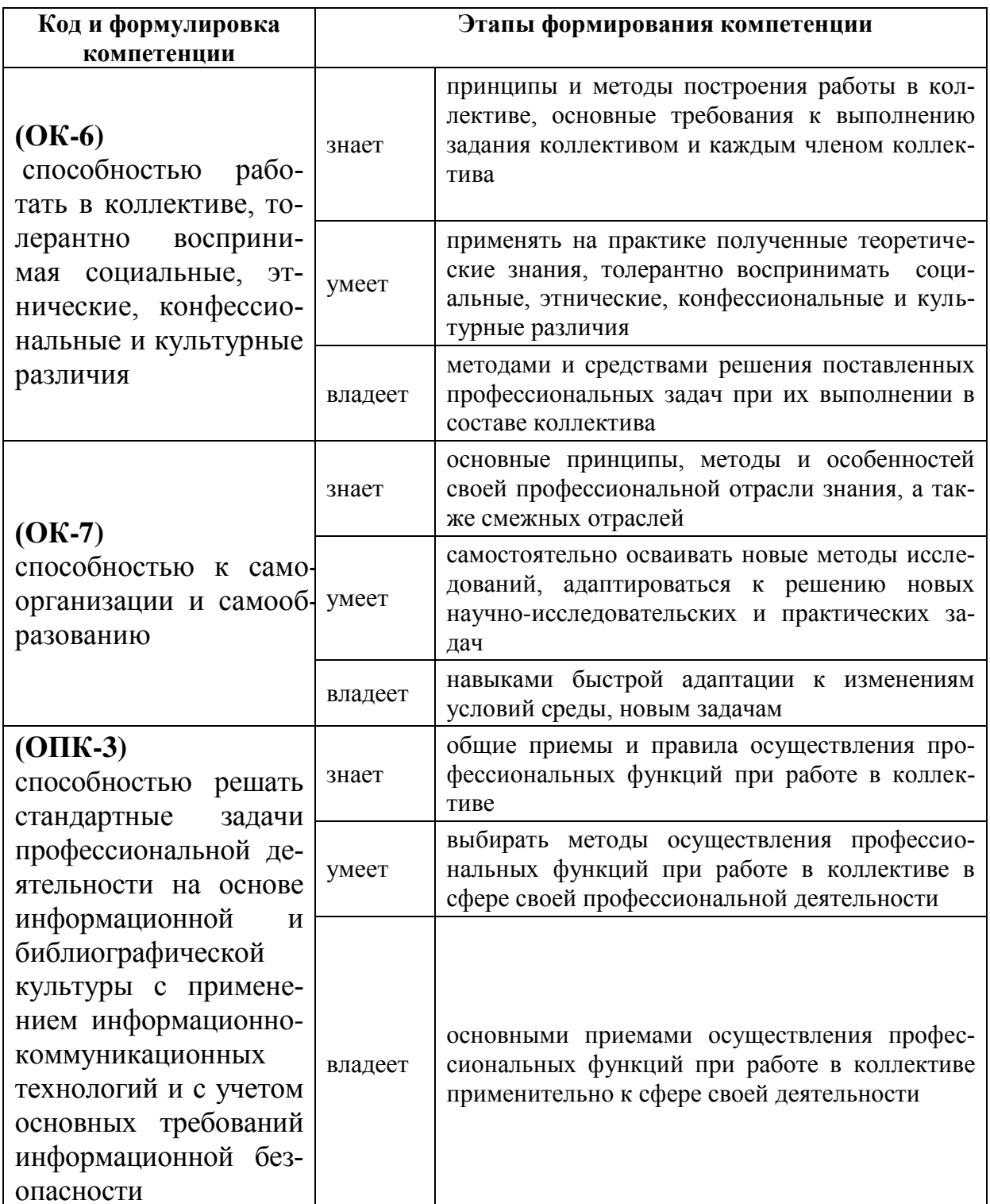

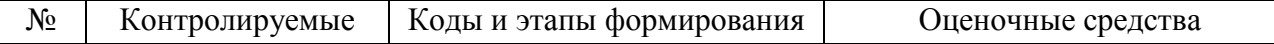

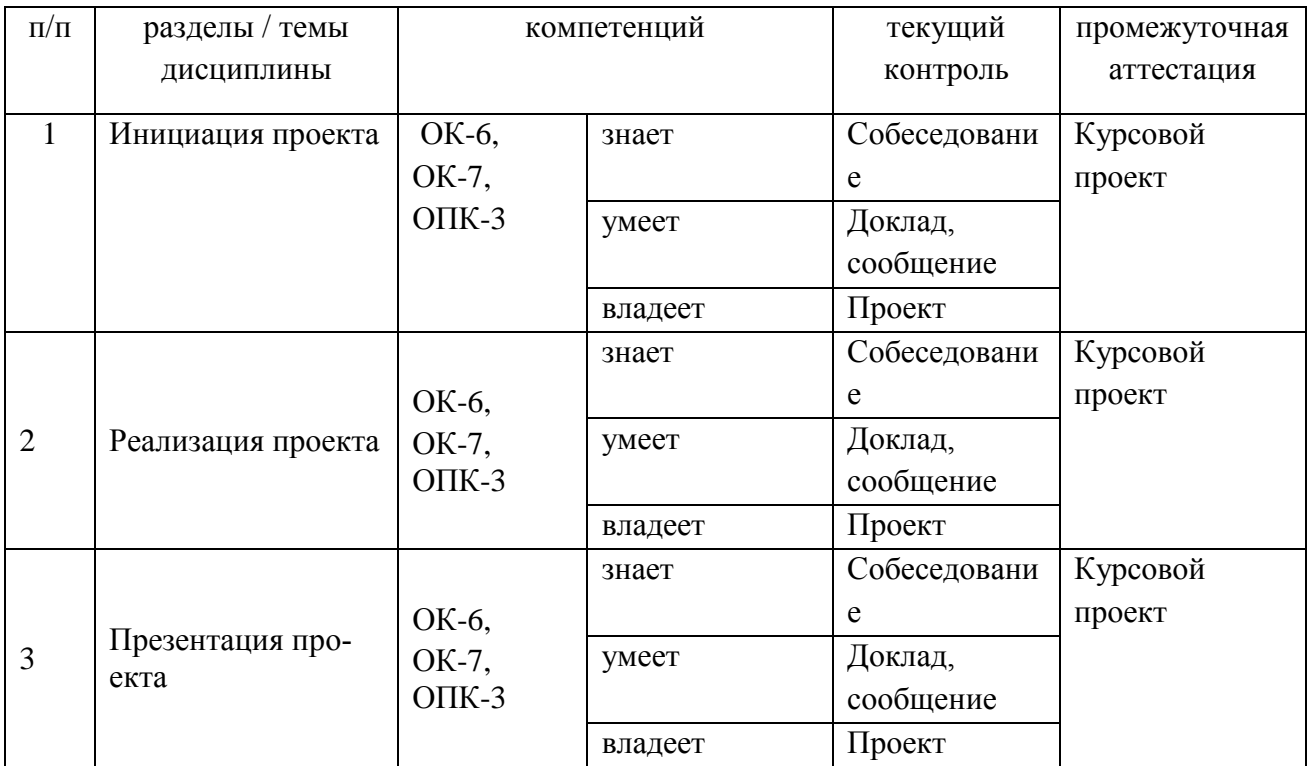

## **Методические рекомендации, определяющие процедуры оценивания результатов освоения дисциплины**

**Текущая аттестация студентов**. Текущая аттестация студентов по дисциплине «Проектная деятельность» проводится в соответствии с локальными нормативными актами ДВФУ и является обязательной.

Текущая аттестация по дисциплине проводится в форме контрольных мероприятий (*защиты проекта*) по оцениванию фактических результатов обучения студентов и осуществляется ведущим преподавателем.

Объектами оценивания выступают:

 учебная дисциплина (активность на занятиях, своевременность выполнения различных видов заданий, посещаемость всех видов занятий по аттестуемой дисциплине);

степень усвоения теоретических знаний;

 уровень овладения практическими умениями и навыками по всем видам учебной работы;

результаты самостоятельной работы.

**Промежуточная аттестация студентов.** Промежуточная аттестация студентов по дисциплине проводится в соответствии с локальными

## нормативными актами ДВФУ и является обязательной.

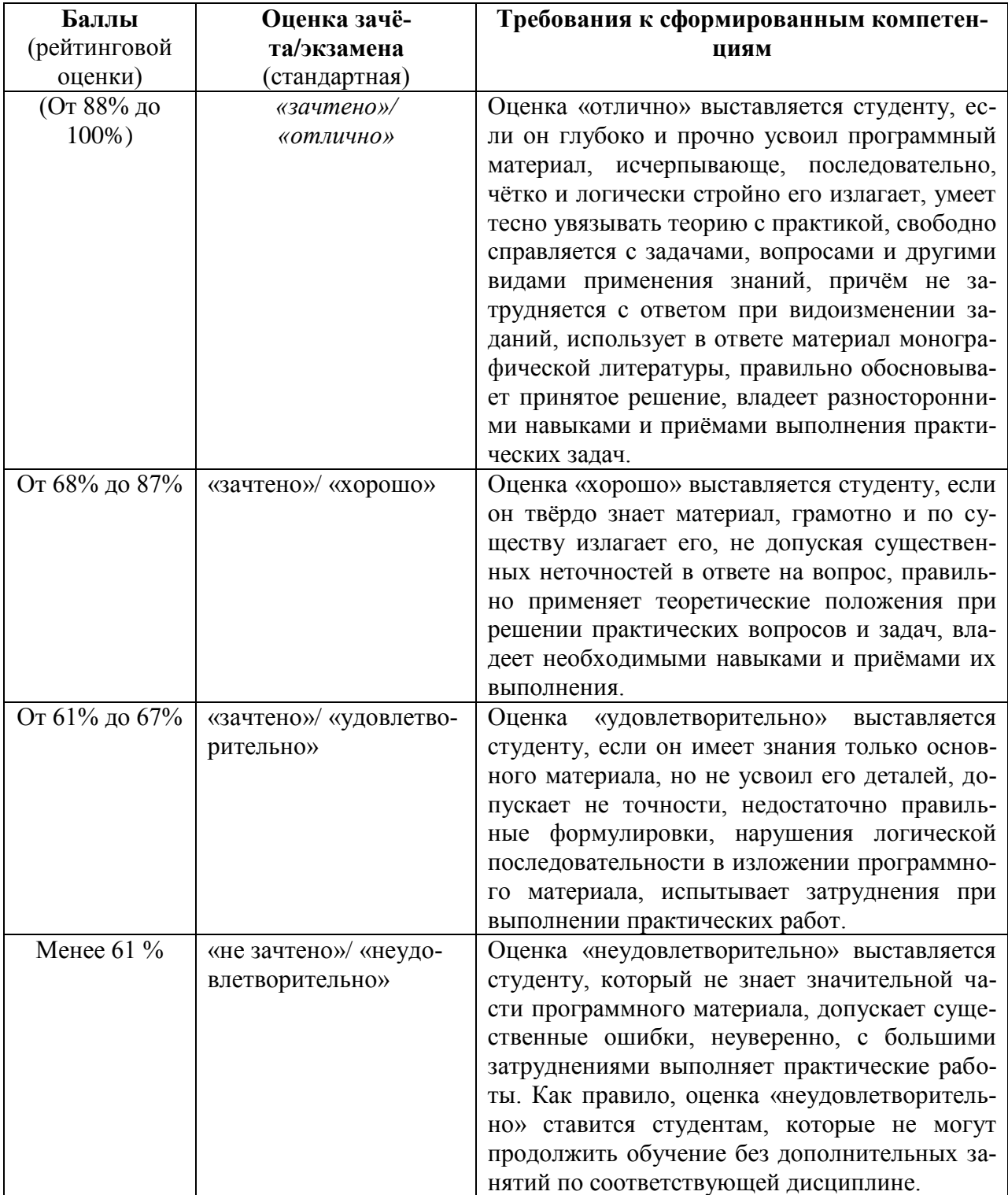

## Критерии выставления оценки студенту на зачете/ экзамене

## Оценочные средства для текущей аттестации

# **Тематики разрабатываемых проектов**

**Проект №1** Формирование инструментария lean-visualization в разных lean-техниках Бережливого производства

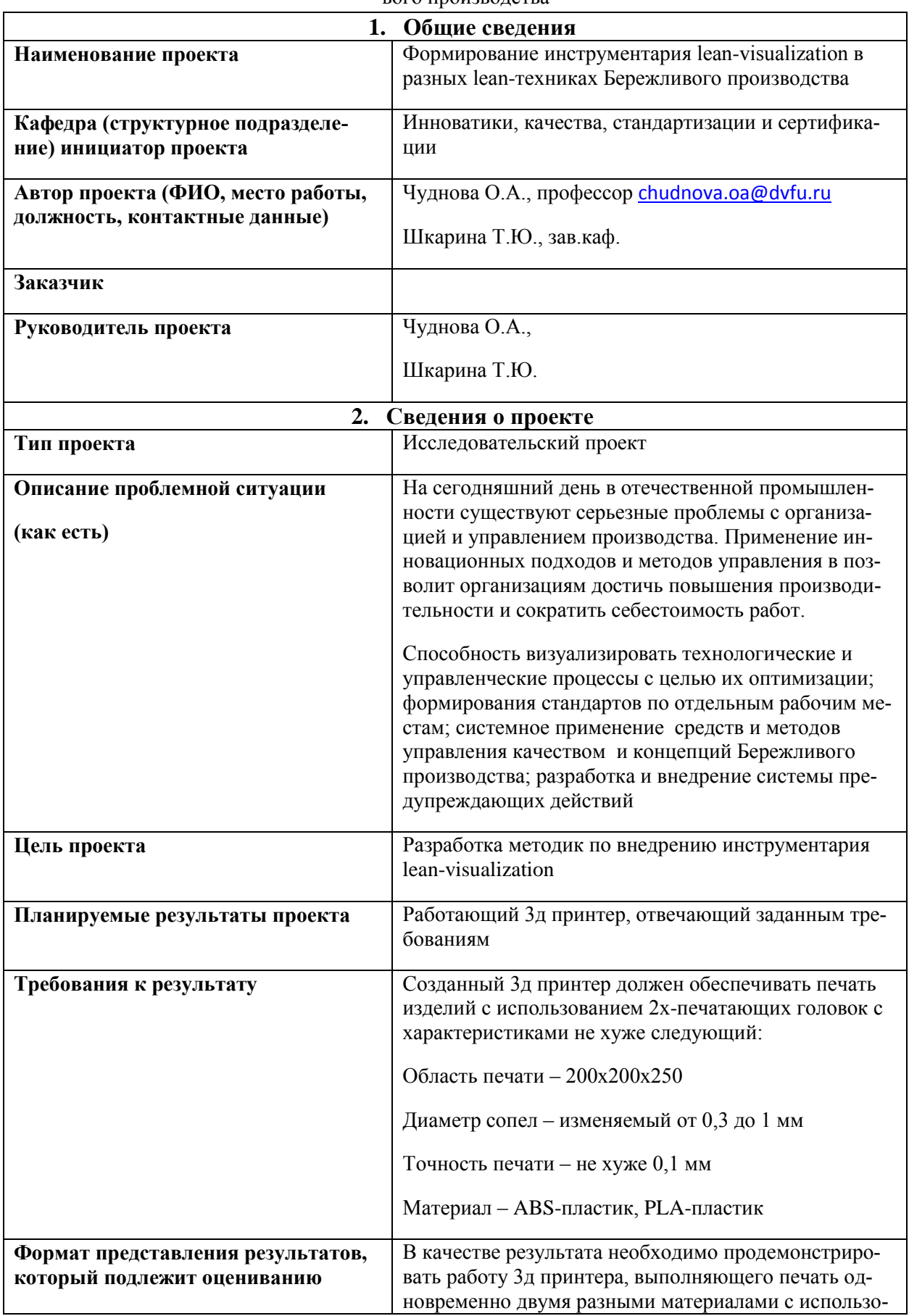

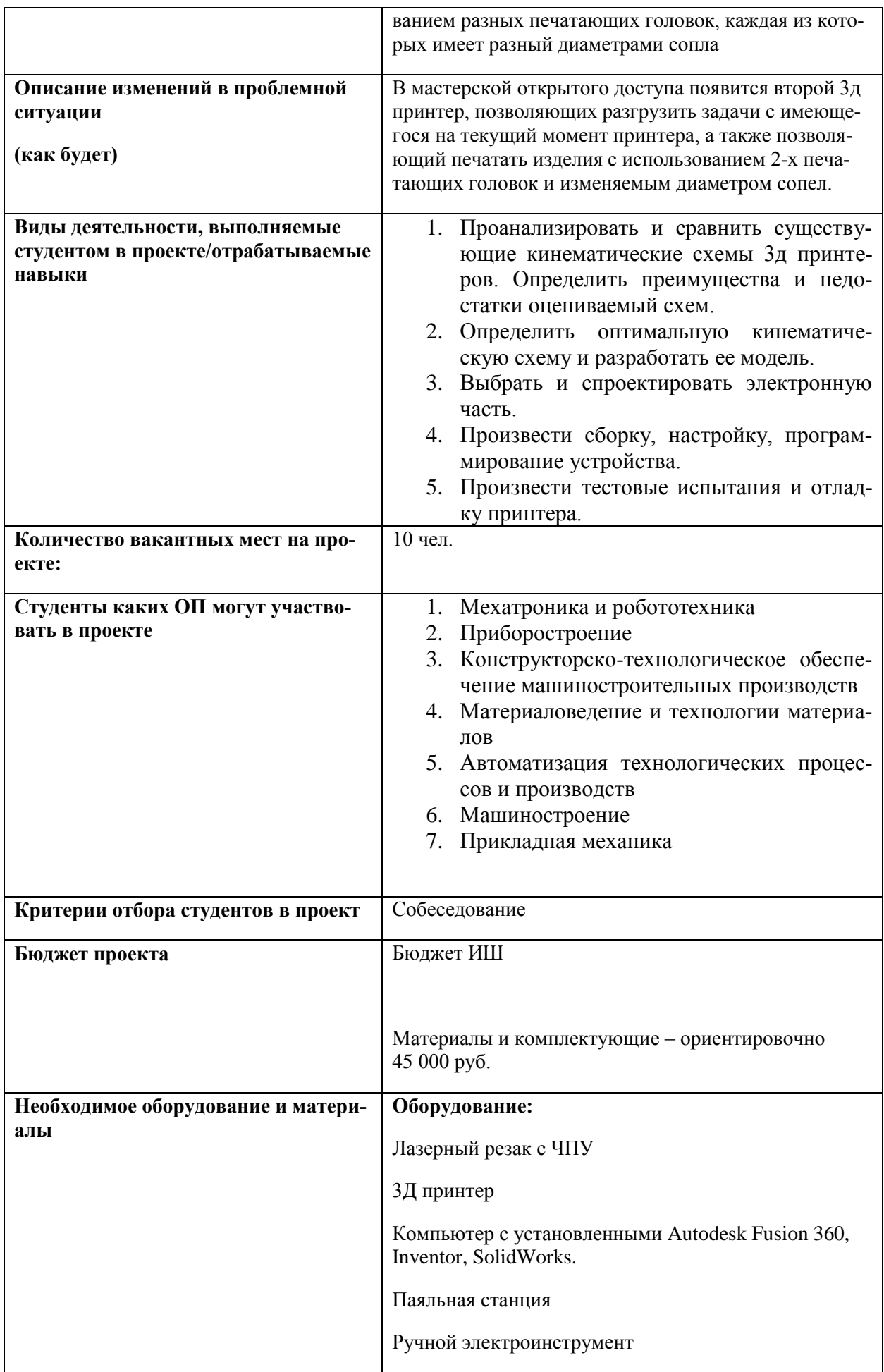

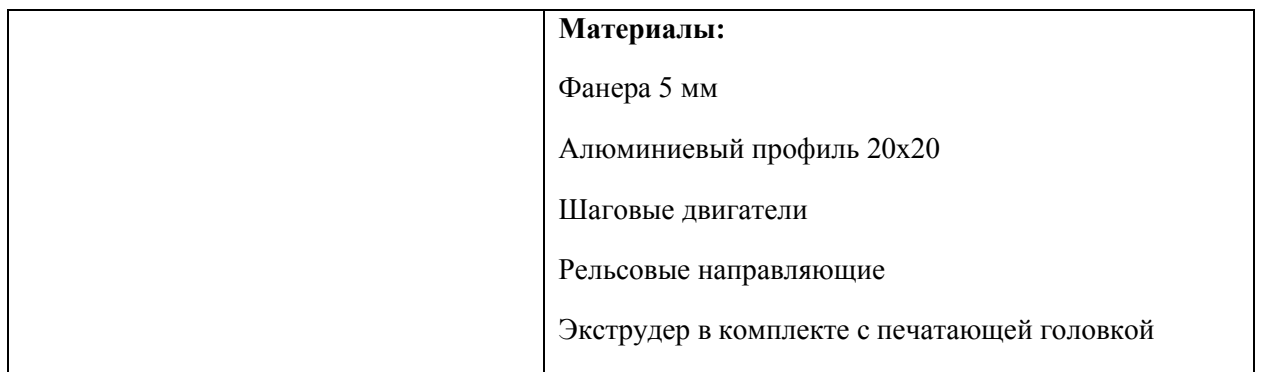

**Проект №2** Разработка проекта центра подтверждения соответствия экспорта товаров для Азиатско-Тихоокеанского региона (АТР)

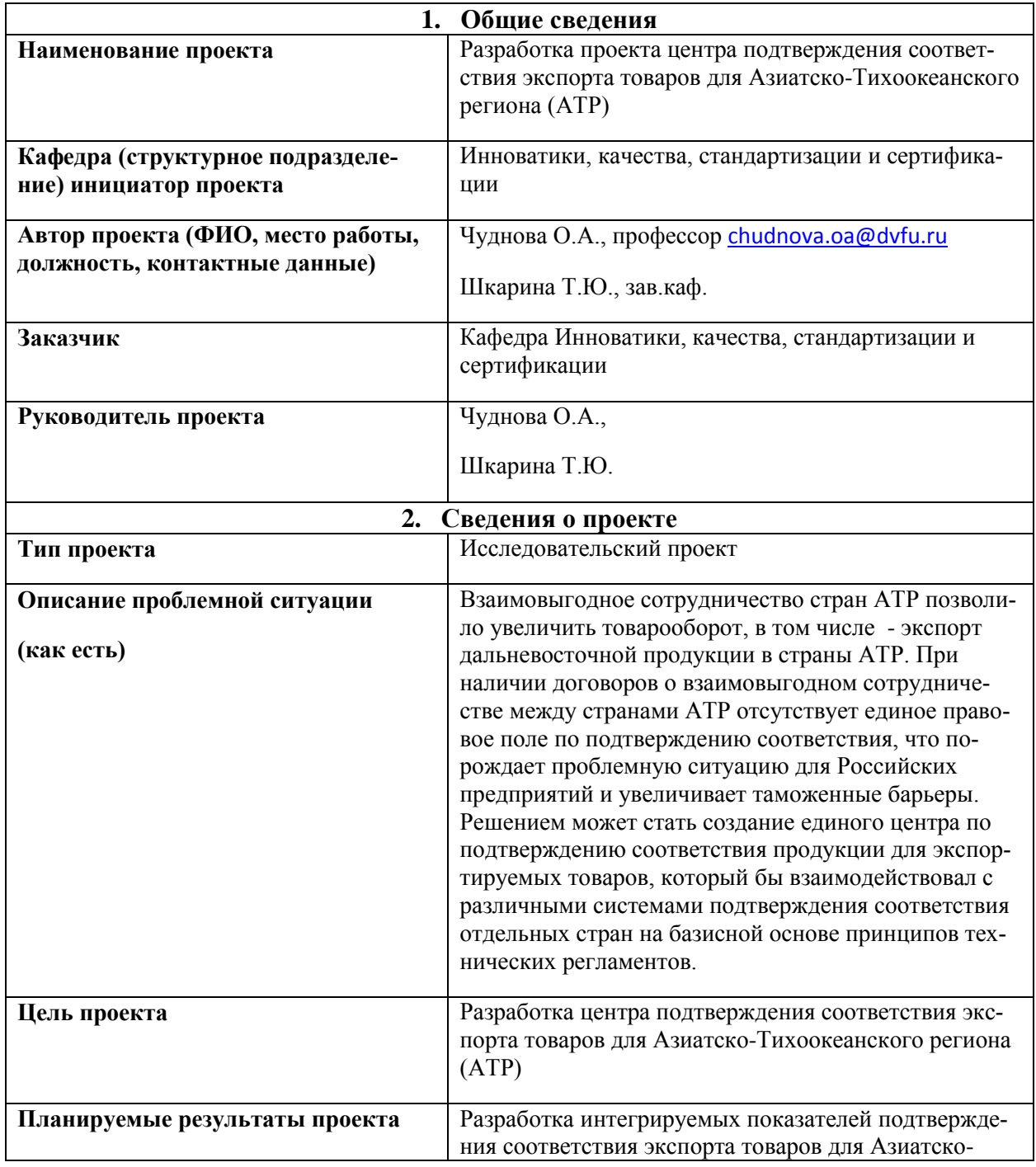

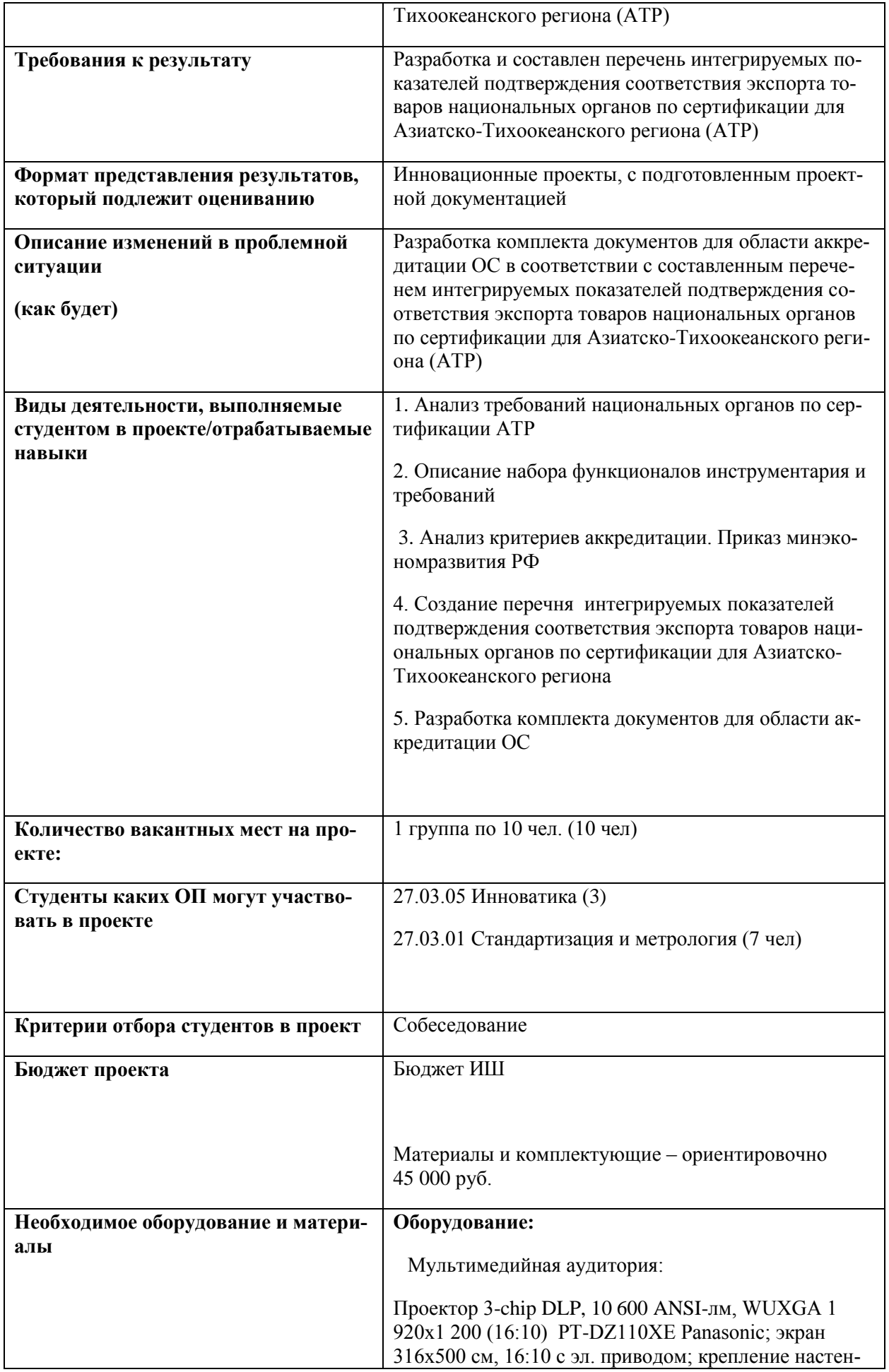

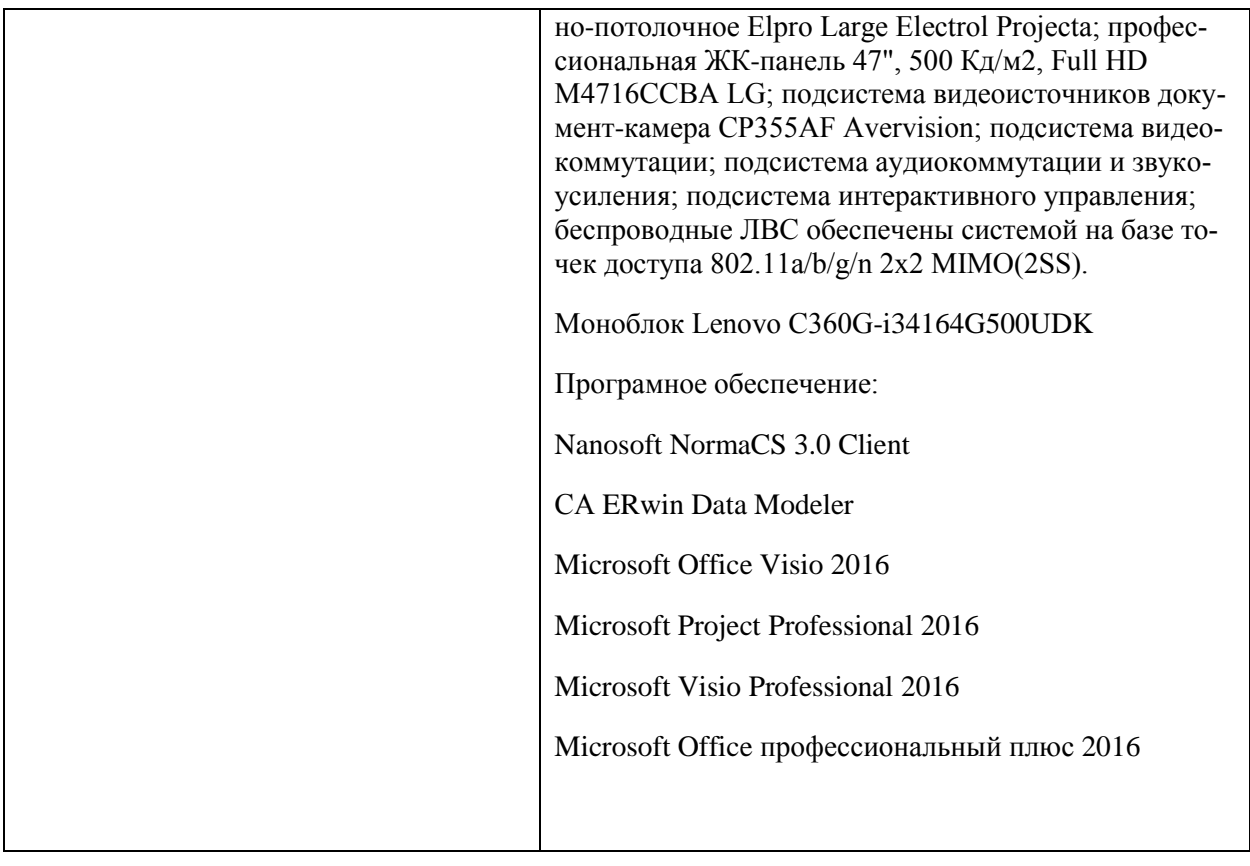

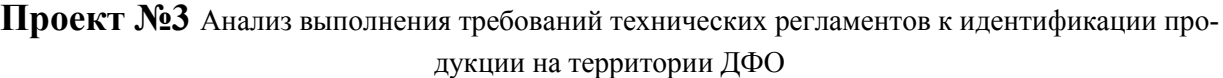

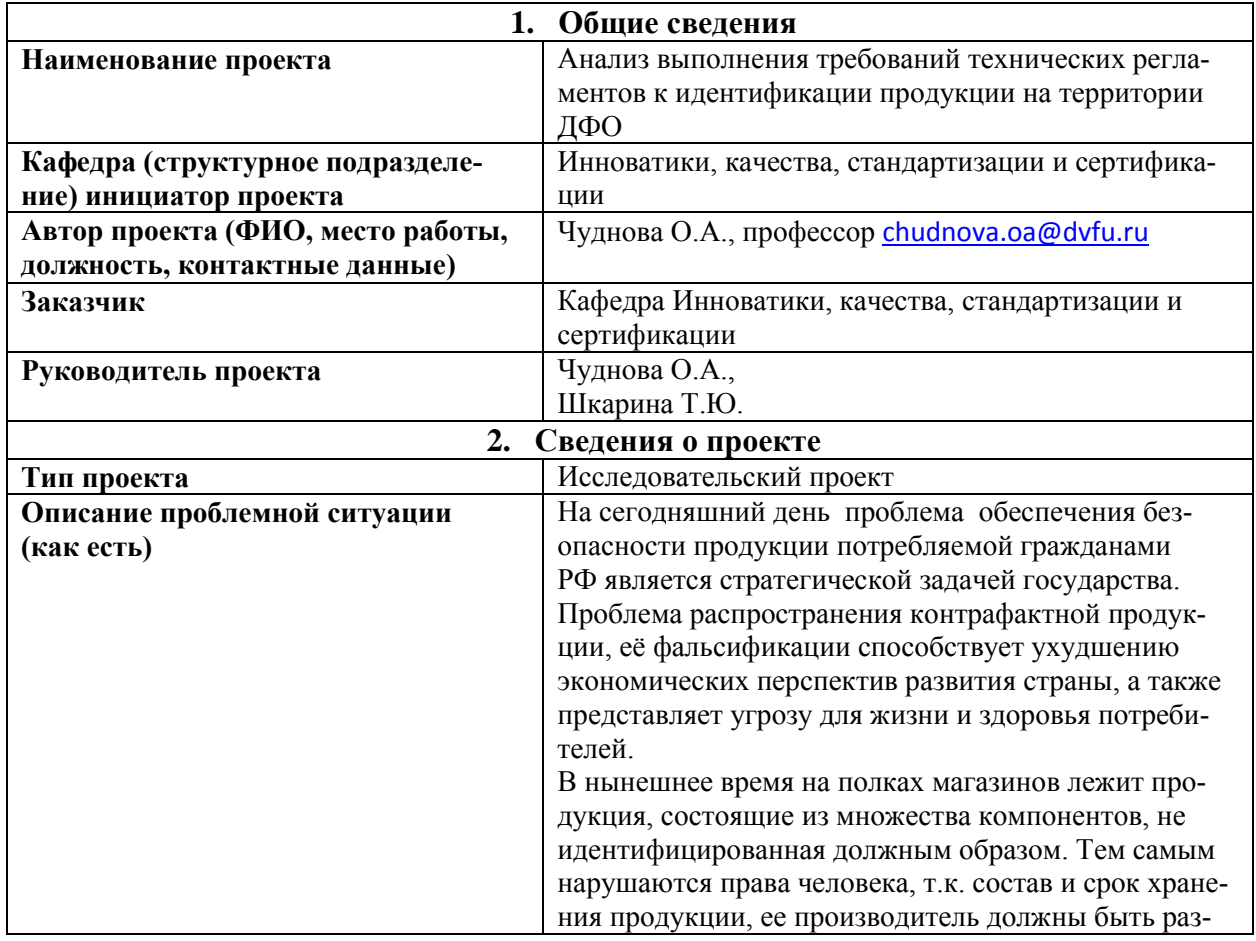

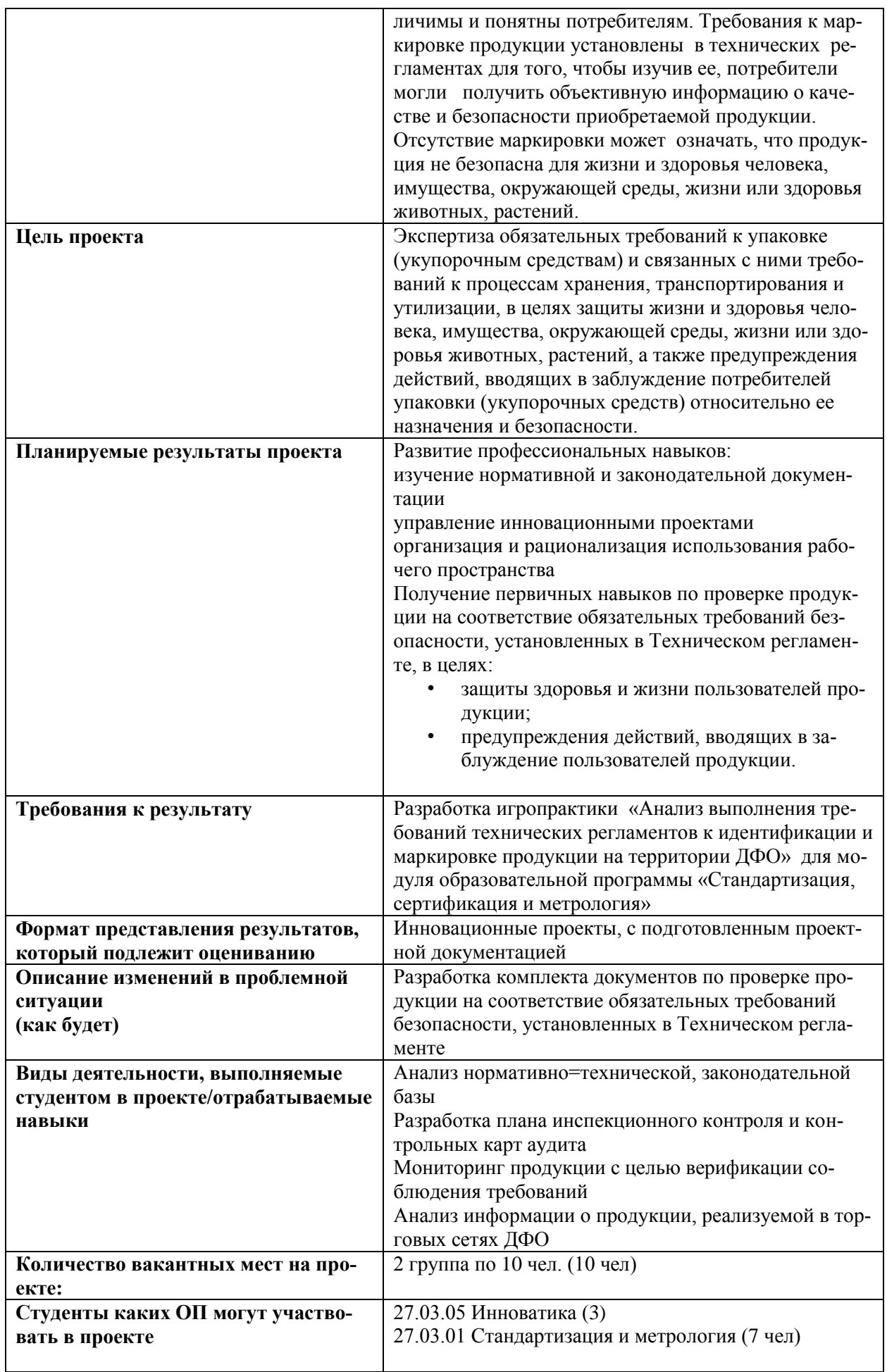

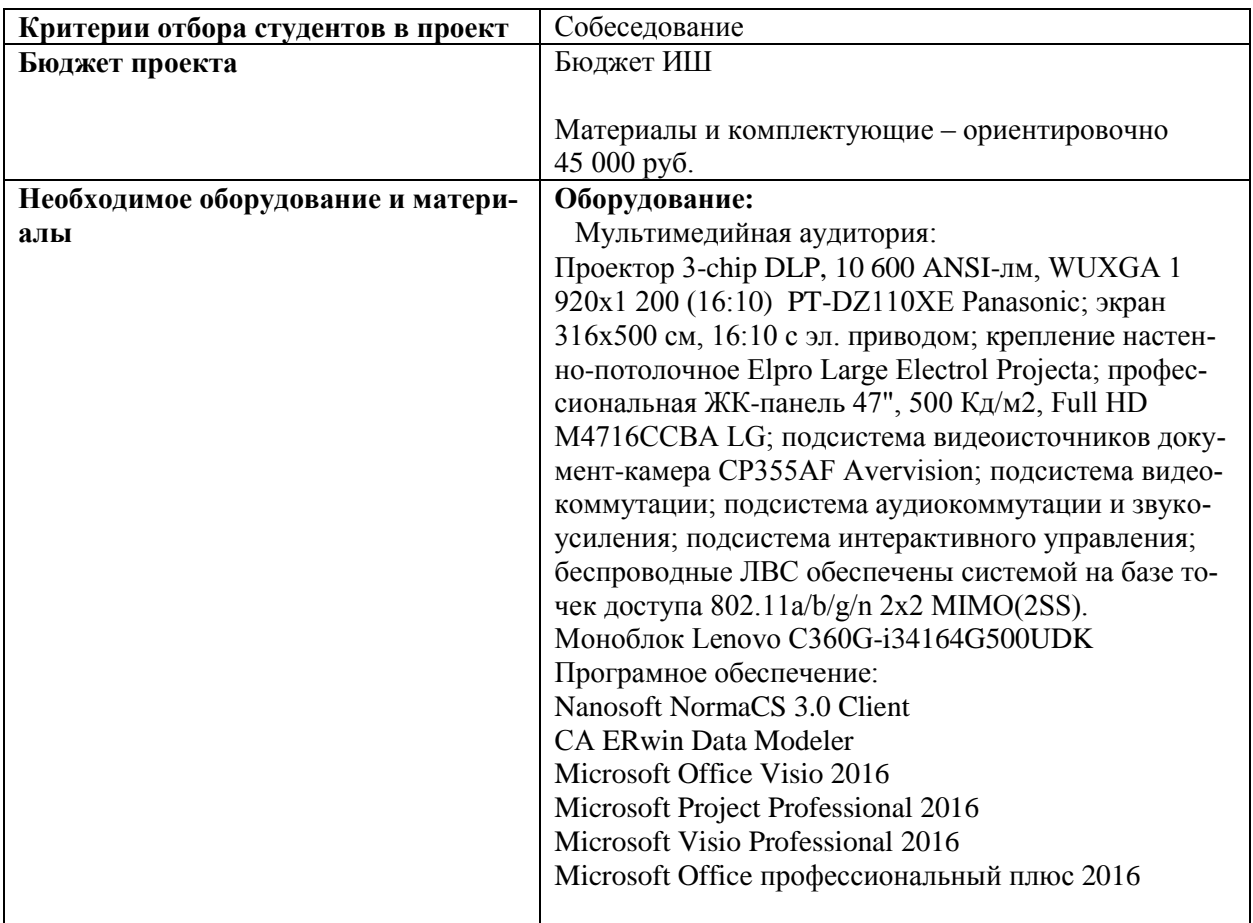

### **Критерии оценки творческого задания, выполняемого на практическом занятии**

 $\checkmark$  100-86 баллов выставляется, если студент/группа выразили своѐ мнение по сформулированной проблеме, аргументировали его, точно определив ее содержание и составляющие. Приведены данные отечественной и зарубежной литературы, статистические сведения, информация нормативно-правового характера. Продемонстрировано знание и владение навыком самостоятельной исследовательской работы по теме исследования; методами и приемами анализа международнополитической практики. Фактических ошибок, связанных с пониманием проблемы, нет

 $\checkmark$  85-76 - баллов - работа студента/группы характеризуется смысловой цельностью, связностью и последовательностью изложения; допущено не более 1 ошибки при объяснении смысла или содержания проблемы. Для аргументации приводятся данные отечественных и зарубежных авторов. Продемонстрированы исследовательские умения и навыки. Фактических ошибок, связанных с пониманием проблемы, нет.

 75-61 балл – проведен достаточно самостоятельный анализ основных этапов и смысловых составляющих проблемы; понимание базовых основ и теоретического обоснования выбранной темы. Привлечены основные источники по рассматриваемой теме. Допущено не более 2 ошибок в смысле или содержании проблемы

 $60-50$  баллов - если работа представляет собой пересказанный или полностью переписанный исходный текст без каких бы то ни было комментариев, анализа. Не раскрыта структура и теоретическая составляющая темы. Допущено три или более трех ошибок смыслового содержание раскрываемой проблемы